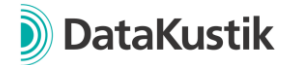

# **Neue Funktionen von CadnaB Version 2022 MR1**

*Neue Funktionen von CadnaB Version 2022 finden Sie [hier.](#page-2-0)*

#### **Hinweis**

Die Version 2022 MR1 enthält neben zahlreichen neuen Funktionen auch Fehlerbehebungen, welche einen Einfluss auf die Berechnungsergebnisse haben können, s.u. im Abschnitt "Bugfixes". Aufgrund dieser Änderungen empfehlen wir eine Aktualisierung. Das Update finden Sie im [Downloadbereich](https://www.datakustik.com/de/user/software-updates/cadnab/?no_cache=1) unserer Webseite (nach dem Login).

#### **Neue Funktionen Version 2022 MR1**

- DIN 4109: Implementierung einer kombinierten Zielgröße R'w $|D_{n,w}$  mit automatischer Zuweisung in Abhängigkeit von der Trennfläche *(Berechnung | Konfiguration | Luftschallübertragung in Gebäuden | R'w|Dn,w)*.
- DIN 4109: Anpassung der Anforderungen nach DIN 4109-1:2018-01 und DIN 4109-5:2020-08 an die kombinierte Zielgröße R'w|Dn,w.
- Neuer Dialog "Wohnungszuordnung bearbeiten" im Modus "Projekt" für eine optimierte Zuweisung von Räumen zu Wohnungen *(Tabellen | Wohnungszuordnung bearbeiten)*.
- Die Anwahl der Wohnungen zur Bearbeitung der Wohnungszuordnung kann direkt über die Mehrfachauswahl und das Kontextmenü in der 2D-Ansicht erfolgen.
- Neue 2D-Wohnungsdarstellung bei Anwahl von Wohnungen im Modus "Projekt".
- Implementierung einer Ergebnistabelle im Modus "Ergebnisse" zur übersichtlichen Darstellung von Übertragungssituationen mit einer Export- sowie verschiedenen Filterfunktionen *(Tabellen | Ergebnistabelle)*.
- Einführung einer Berechnungsvoreinstellung, die über das Symbol "Berechnungsvoreinstellungen" in der Ergebnistabelle sowie im unteren Bereich des Listenfeldes im Modus "Ergebnisse" durchgeführt werden kann.
- Starten einer gezielten Berechnung für Wohnungen oder Räume über das Kontextmenü im Modus "Projekt".
- DIN 4109: Direkte Ausgabe von Werten für den DEGA 103 Schallschutzausweis aus der Ergebnistabelle.

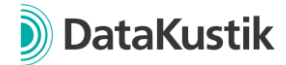

#### **Bugfixes Version 2022 MR1**

- DIN 4109: Die Trennfläche S<sub>s</sub> wurde in Gebäuden bei der Berechnung der Flankenübertragung auf die Bruttofläche korrigiert.
- DIN 4109: Das Stoßstellendämm-Maß für die Stoßstellen 48 und 51 wird jetzt nach der Methode für das Kij,min berechnet.
- DIN 4109: Bei der Nachweisführung der Außenbauteile wird die Korrektur KAL bereits bei der Anforderung berücksichtigt (Anforderung DIN 4109-1:2018-01).
- Anpassung der "Kopieren und Einfügen Logik" bei Elementen im "Konstruktionen" Modus.
- Fehlerbehebung bei der Trennflächenermittlung von nicht rechteckigen Decken.
- Die Netto-Fläche des Trennbauteils wird jetzt auch durch kleine Bauteile und Elemente (Lüftungsöffnung und Rollladenkasten) beeinflusst.

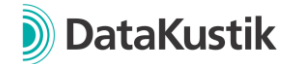

# <span id="page-2-0"></span>**Neue Funktionen von CadnaB Version 2022**

### **Neue Funktionen Version 2022**

- Umfangreiche Rückgängig- und Wiederherstellen-Funktion implementiert, z.B. beim Ändern von Objektattributen oder der Geometrie
- Ausgabe von Konstruktionsdaten:
	- o über eine Schaltfläche im Konstruktionsbrowser für alle selektierten Einträge (Multiselect verwendbar) als.docx-Datei.
	- o über das Menü "Datei → Export": Ausgabe der im Projekt verwendeten Konstruktionen
- Umfangreiche Überarbeitung der Berichtausgabe, insbesondere bei Verwendung der Berechnungsnorm DIN 4109. Ausgabe einer Übersichtstabelle aller Anforderungen.
- Konstruktionen aus DIN 4109-35/A1 hinzugefügt
- ISO 12354: Berechnung des Trittschall von unten nach oben (Aktivierung in der Berechnungskonfiguration erforderlich, Methode außerhalb der Norm)
- ISO 12354-3: Fassadenkorrektur ΔL<sub>fs</sub> nach Annex C hinzugefügt
- Ergebnisdialog, Tab Stoßstellen: Anzeige der erkannten Stoßstelle als Icon. Wenn der Mauszeiger über das Icon bewegt wird, erfolgt eine vergrößerte Darstellung.
- Import von Konstruktionsdaten der Software INSUL (Marshall Day Acoustics) \*
- Suchfunktion im Konstruktionsbrowser: Suche nach Länder-Abkürzungen, z.B. mit der Syntax "c=D" für Deutschland
- Import von Projekten aus dem Kalksandstein-Schallschutz-Rechner (nur nach DIN 4109)
- Bei benutzerdefinierten zweischaligen Massivwänden kann die Referenz auf die einschalige Konstruktion jetzt verändert werden (für die flankierende Übertragung)
- Unterstützung für Windows 11
- Neue Sprache: Französisch

\* Export/Import ist ab INSUL Version 9.0.24 verfügbar.

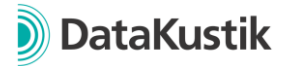

### **Bugfixes**

- DIN 4109: Es wurde ein Bug bei der Berechnung von K<sub>ij</sub> bei Stoßstellen Typ 7,8 sowie 17,18 behoben. (beeinflusst ggf. Berechnungsergebnisse)
- DIN 4109: Es wurde ein Bug behoben, welcher bei horizontalen Raumpaaren bei einem Wandversatz < 0,5 m fälschlicherweise den Stoßstellentyp 3/4 ermittelt hat (jetzt wird korrekt Typ 2 erkannt). (beeinflusst ggf. Berechnungsergebnisse)
- DIN 4109: Anpassung der Korrektur  $K_F$  bei vollständiger Entkopplung (beeinflusst ggf. Berechnungsergebnisse)
- DIN 4109: Erkennung eines Projekts als "Skelettbau" beim Trittschall von unten nach oben überarbeitet (Korrekturfaktor K<sub>T</sub>, beeinflusst ggf. Berechnungsergebnisse)
- DIN 4109: Die Erfassung der Fassadenfläche S<sub>s</sub> wurde bei der Betrachtung der Flankenübertragung korrigiert.
- In der Konstruktionsdatenbank "DIN 4109" wurden die Norm-Trittschallpegel von Massivdecken und die Norm-Schallpegeldifferenzen von Lüftern korrigiert. (beeinflusst ggf. Berechnungsergebnisse)
- ISO 12354: Automatische Berechnung der Spektrumanpassungswerte für spektrale Daten korrigiert (bei der manuellen Eingabe von Spektren)
- DIN 4109, Übertragung von außen: Die Anforderung wird nicht mehr geprüft, wenn der Empfangsraum als "nicht schützenswert" klassifiziert wurde (d.h. wenn KRaumart ungültig ist)
- Fehlerbehebung bei Verwendung von sehr langen Raumnamen: Protokoll konnte in diesem Fall nicht mehr geöffnet werden.
- Fehlerbehebung bzgl. der Sichtbarkeit von Objekten im Modus "Projekt"
- Fehlerbehebung bei der Berichtausgabe, welcher zum Absturz geführt hat (ausschließlich beim vereinfachten Modell nach ISO 12354)
- Vertikale Raumpaare mit sehr geringer (ggf. ungewollter) Überschneidung werden bei der Raumpaarsuche jetzt ignoriert